### **TOSHIBA**

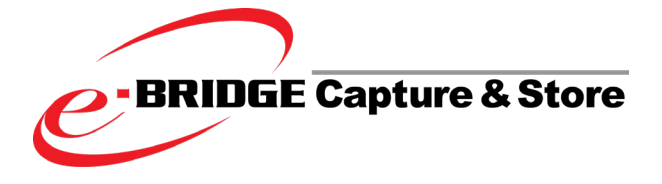

# Brochure de solutions

- Numérisez et intégrez vos documents papier dans vos flux de travail numériques.
- Améliorez votre efficacité en quelques pas simples.
- Outil de travail convivial et simple à mettre en œuvre dans votre infrastructure informatique existante.

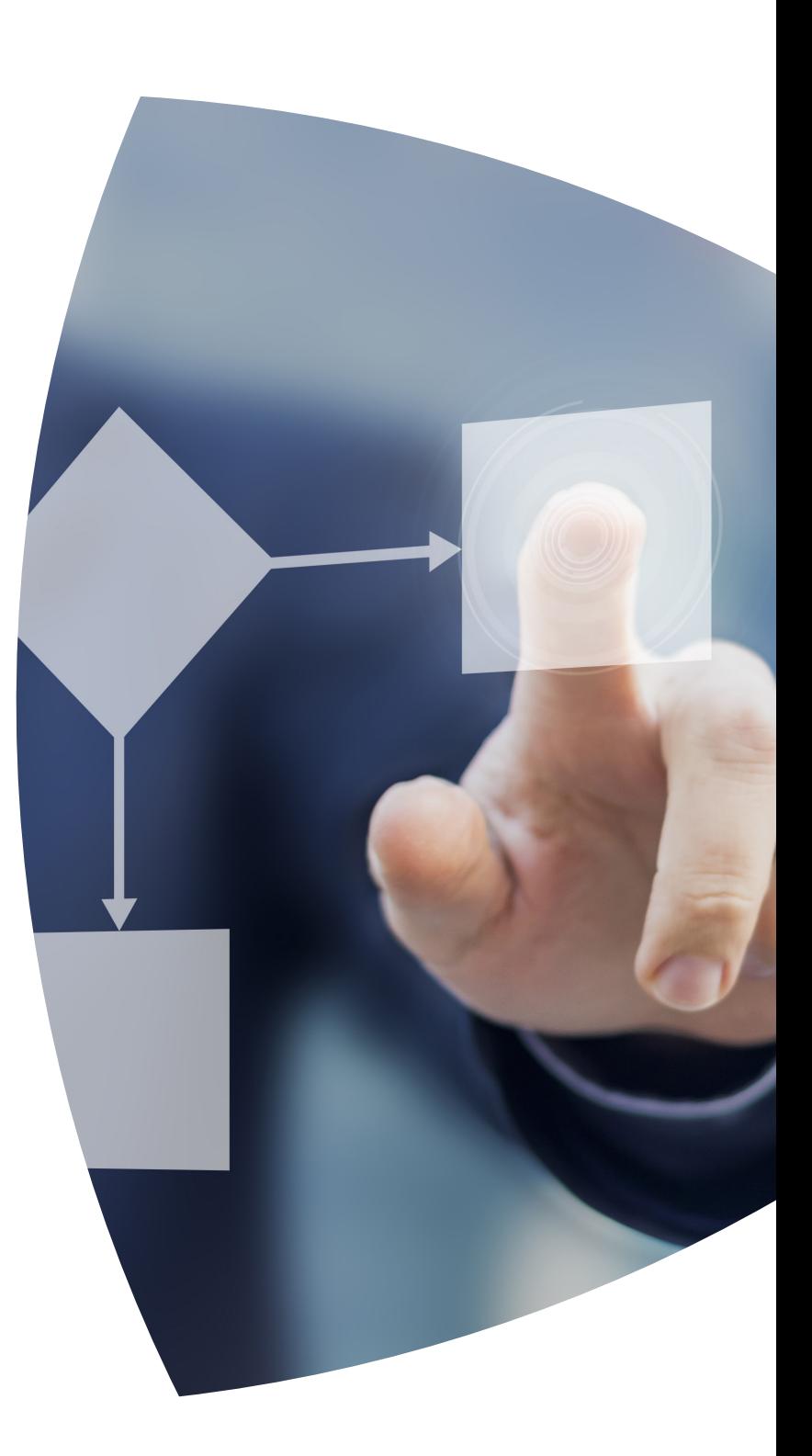

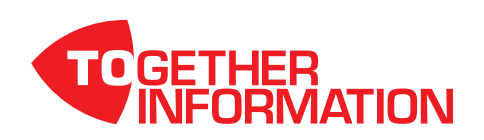

### SIMPLIFIEZ VOS FLUX DE DOCUMENTS

#### Cherchez-vous une solution pour faciliter le traitement de vos documents papier ? Voulez-vous organiser votre flux de documents plus facilement ?

Voulez-vous vous concentrer sur vos tâches principales ?

Si vous comparez le coût du traitement manuel et du traitement numérique des documents, vous arriverez rapidement à la conclusion que la création d'un flux de documents numérique peut vous faire économiser de l'argent.

Avec e-BRIDGE Capture & Store, la collecte manuelle des documents, leur stockage dans des dossiers physiques et la récupération des documents papier appartiennent au passé. La numérisation permet non seulement de gagner beaucoup de temps, mais aussi d'accélérer les processus de travail et de réduire le risque d'erreurs.

Travailler plus vite, plus efficacement, mieux et moins cher ; un gagnant-gagnant pour tous et pour tout.

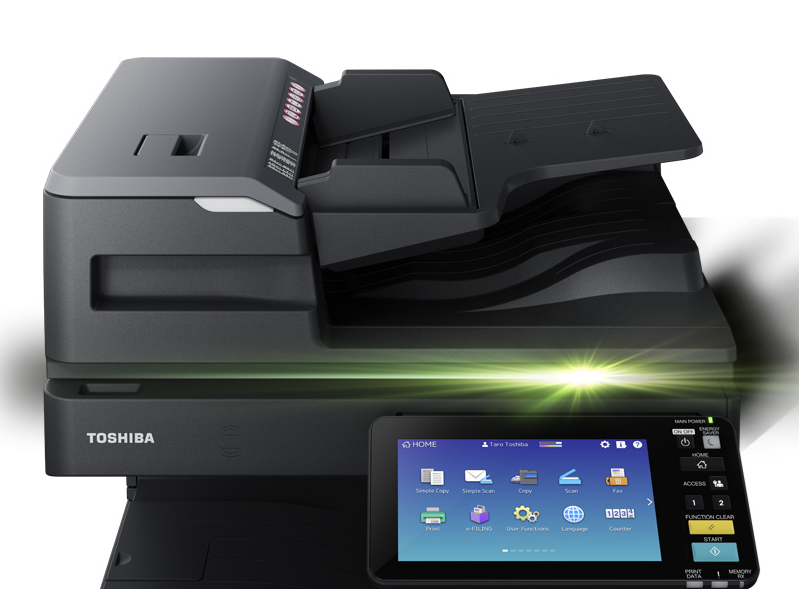

# NUMÉRISEZ EN TROIS ÉTAPES SIMPLES

#### Scanner des documents

Une interface web conviviale permet à l'administrateur informatique de créer des flux de travail automatiques. Cela permet aux utilisateurs de lancer rapidement et facilement des flux de documents étendus d'une simple pression sur un bouton. Des informations supplémentaires telles que du texte libre ou des valeurs prédéfinies (de SharePoint ou d'une base de données universelle par exemple) peuvent être ajoutées sans problème lors de la numérisation de documents. Les documents numériques existants peuvent être déposés dans un "watch folder" (dossier de surveillance) ou envoyés au serveur par courrier.

#### Traiter des documents

L'importance de nommer et d'archiver correctement les documents est souvent cruciale. Avec e-BRIDGE Capture & Store, vous disposez d'un large éventail d'options et pouvez même archiver automatiquement des documents - sans intervention de l'utilisateur. Grâce au processeur de reconnaissance optique de caractères (ROC) intégré, vous pouvez rechercher, modifier et archiver des documents numérisés dans plus de 30 langues. Des données spécifiques telles qu'un numéro de facture ou un numéro de client qui se trouvent dans une certaine zone d'un document ou des codes à barres peuvent également être reconnues et lues et enregistrées automatiquement comme métadonnées. L'ajout de notes, de timbres et de codes à barres est également possible.

Chaque organisation est unique et fonctionne à sa manière. Avec les modules optionnels, vous pouvez traiter les documents exactement comme vous le souhaitez. Quelques exemples :

- > La technique de reconnaissance OMR (Optical Mark Recognition) rend le traitement des formulaires très simple.
- La fonction optionnelle FreeForm permet de reconnaître les types de documents et de sélectionner le bon flux de travail en fonction de ceux-ci. L'utilisateur doit uniquement numériser les documents.
- Le paquet OCR avancé vous donne accès à 70 langues et des scripts différents.

#### Stocker des documents

Le document et ses données correspondantes sont sauvegardés vers la destination finale correcte à l'aide de connecteurs. Ces connecteurs permettent de stocker des documents dans votre système, de les envoyer par courrier ou de les livrer dans SharePoint, Google Drive,... Le stockage simultané vers des destinations différentes et/ou multiples est également possible.

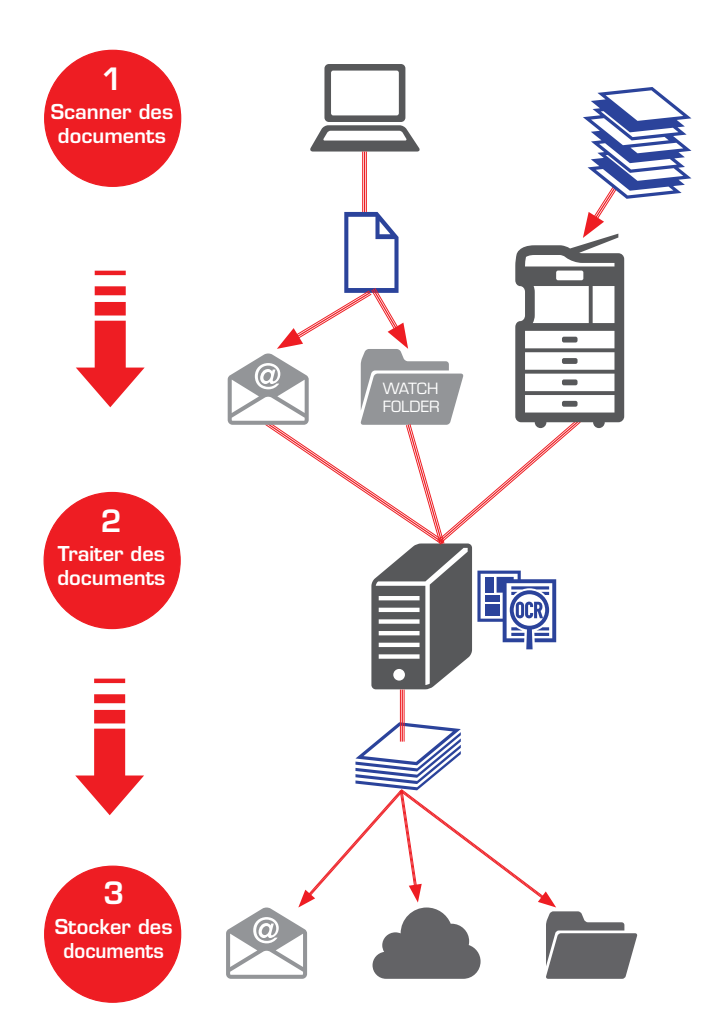

#### Configuration système requise

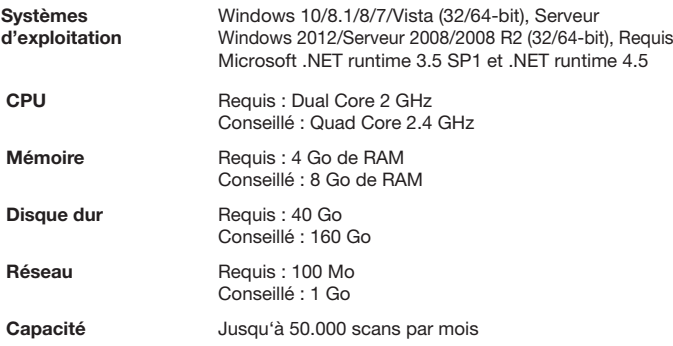

## TRAVAILLER D'UNE **MANIERE SIMPLE ET EFFICACE**

e-BRIDGE Capture & Store facilite la bureautique, tant pour l'utilisateur que pour l'administrateur.

#### Créer des flux de documents

A l'aide d'un outil de conception graphique, vous pouvez facilement créer un flux de documents en quelques étapes par glisser-déposer. Même les processus documentaires complexes sont faciles à créer.

La division visuelle entre numérisation, traitement et stockage rend l'ensemble clair.

#### Simple pour l'utilisateur

L'utilisateur peut facilement sélectionner le flux de documents souhaité sur l'écran utilisateur du système multifonctionnel intégré.

#### Contrôle complet

Le tableau de bord donne à l'administrateur une vue d'ensemble claire. De là, il peut non seulement visualiser l'état de l'application, mais aussi la vérifier et la gérer. Vous pouvez également définir ici les droits pour les flux de documents ou l'accès individuel.

Selon la configuration du réseau et/ou la politique de l'entreprise, les administrateurs peuvent également consulter et utiliser le tableau de bord à distance.

#### Ajouter des métadonnées

Les utilisateurs peuvent ajouter toutes les informations nécessaires au document et au flux de travail lors de la numérisation. De cette façon, il n'est plus nécessaire de le faire à un stade ultérieur. Vous pouvez entrer des données en les tapant sur l'écran de l'utilisateur ou, pour éviter les erreurs de frappe, en les sélectionnant dans les listes déroulantes. Par exemple, les utilisateurs peuvent affecter un centre de coûts pour que le document soit automatiquement transmis à la personne responsable.

#### Module de vérification

Les métadonnées lues via la fonction OCR peuvent encore être vérifiées avant l'enregistrement du document. Ce module de vérification est également un outil utile lorsque les documents doivent d'abord être approuvés pour un traitement ultérieur. La validation des factures entrantes en est un bon exemple. Ces documents sont stockés dans une "file d'attente de vérification" et peuvent être consultés, édités, approuvés ou rejetés via un navigateur Web, et les documents approuvés sont ensuite traités dans le flux de travail préprogrammé. Les documents rejetés sont stockés dans le dossier approprié pour des actions ultérieures.

#### Stockage de documents et informations

Certains processus nécessitent plusieurs documents ou l'ajout d'informations avant de passer à l'étape suivante du flux de travail.

La possibilité de stocker temporairement des documents et des informations permet aux utilisateurs de gérer les documents à partir d'ici. Ce site de stockage peut être personnel, public ou partagé avec des utilisateurs externes si nécessaire.

# TOSHIBA TEC

Toshiba TEC Belgium Imaging Systems fait partie de Toshiba TEC Corporation, mondialement active dans divers secteurs industriels de technologie de pointe dont l'industrie, le transport et la logistique, le commerce de détail, l'enseignement, etc. Avec son siège au Japon et 80 filiales dans le monde, Toshiba constitue un partenaire solide en mesure d'assister des entreprises dans des solutions IT intelligentes et innovantes.

#### Together information

Toshiba est convaincue que la création, le traitement, le partage, la gestion et la présentation d'une information efficace, sont des conditions primordiales au succès d'une entreprise. Le savoir-faire et l'expérience mondiale dans les technologies d'impression et de scanning rend Toshiba en mesure d'aider des entreprises visant une mise au point hors pair de leur communication.

### DÉVELOPPEMENT DURABLE

Toshiba s'engage pour un meilleur monde et un avenir plus vert. En participant à des projets environnementaux via le programme Carbon Zero, Toshiba s'assure que moins de bois est utilisé, ce qui réduit les émissions de CO2.

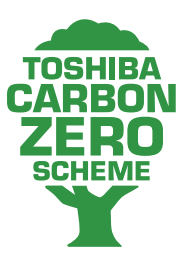

- Toshiba soutient un projet au Kenya en fournissant de cuisinières économes en énergie et améliore ainsi la qualité de vie des familles.

CARBON Latitures.<br>
En outre, des puits sont en cours de rénovation et d'entretien en Ouganda pour fournir à la population locale de l'eau potable propre. L'eau 'sale' n'a plus besoin d'être bouillie.

- Dans la forêt amazonienne, Toshiba s'engage dans un projet environnemental

pour la gestion durable des forêts et de la prévention de la déforestation.

Ainsi Toshiba peut maintenir l'équilibre entre ses émissions de CO2 provenant du transport et de la production. Les aspects énergétiques et environnementaux sont également pris en compte dans la conception de nouvelles imprimantes. Toshiba offre donc toujours une solution d'impression écologique.

TOSHIBA TEC Belgium Imaging Systems

Z.1. Researchpark 160 BE-1731 Asse-Zellik

Téléphone +32 2 410 21 00

E-mail mfp.sales@toshibatec-tgis.com

Site web be.toshibatec.eu

 $\Box$ 

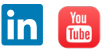

 $\overline{\phantom{a}}$ 

Les données techniques peuvent être modifiées sans notification préalable. Tous les noms de société et/ou de produits mentionnés dans ce document sont des marques et/ou des marques déposées de leurs détenteurs respectifs sur leurs marchés et/ou dans leurs pays. Tous droits réservés. Nous nous efforçons de communiquer à nos partenaires les données les plus récentes possibles. Toutefois, les caractéristiques techniques de certains modèles sont susceptibles d'avoir été modifiées entre la phase de fabrication et la publication de cette documentation. Les données de productivité et les caractéristiques papier sont valables uniquement pour du papier A4 de 80 g/m². Copyright © TOSHIBA TEC 20190701.